Written by blueseverseversels and the blueseversels of the blueseversels and the blueseversels of the bluesever

**Mozart - Sonatas for Violin and Piano (1989)**

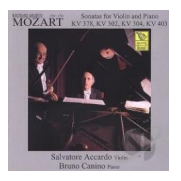

 Violin Sonatas I *No. 21 in E minor, K. 304 No. 30 in C major, K. 403 No. 35 in A major, K. 526 No. 17 in C major, K. 296 No. 22 in A major, K. 305 No. 20 in C major, K. 303 No. 18 in G major, K. 301 No. 26 in B-flat major, K. 378 No. 19 in E-flat major, K. 302 No. 33 in E-flat major, K. 481 No. 32 in B-flat major, K. 454* Violin Sonatas II *No. 23 in D major, K. 306 No. 31 in C major, K. 404 No. 29 in A major, K. 402 No. 25 in F major, K. 377 No. 24 in F major, K. 376 No. 36 in F major, K. 547 No. 27 in G major, K. 379 No. 28 in E-flat major, K. 380 Allegro in B-flat major, K. 372*  Salvatore Accardo - violin Bruno Caninо – piano

Combining the best moments of the zippy virtuosity required in his piano sonatas, and his spirited string writing, Mozart's Violin Sonatas map an interesting course through his musical development. He wrote his first set between 1762 and 1764 when he was just 6 years old. Granted, they're not his finest works, and sound a little like musical studies rather than compositions in their own right, but by the age of 22, he was composing the first of his 'mature' sonatas. He's got the hang of weaving the violin tune in with the keyboard line, and captures the spirit of each instrument with his trademark charm. He composed his last violin sonata, No. 36 in F, in 1788, before he died in 1791.

download (mp3 @320 kbs):

yandex 4shared mega mediafire zalivalka cloudmailru uplea

Written by bluesevers and by bluesevers and by bluesevers and by bluesevers and by bluesevers and by bluesever

back